**Lorain County Computer Users Group [LCCUG.com](http://www.LCCUG.com) (or) [info@LCCUG.com](mailto:info@LCCUG.com) Volume 34 Number 09 September 2023**

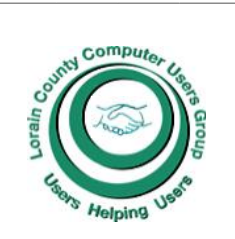

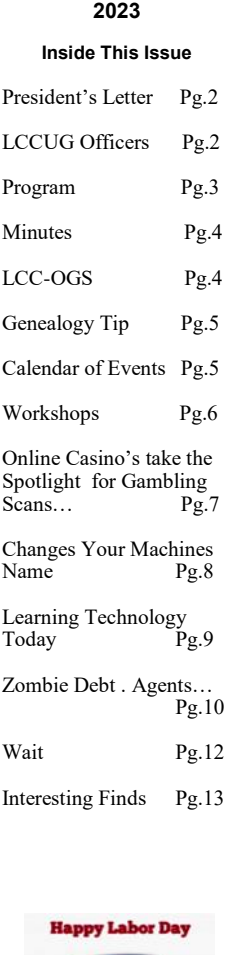

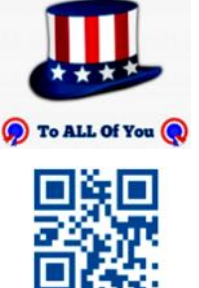

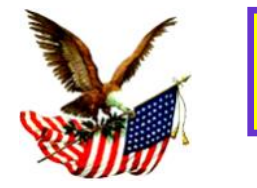

**Tuesday September 12, 2023** 

Cookin! Home Automation for your Kitchen!

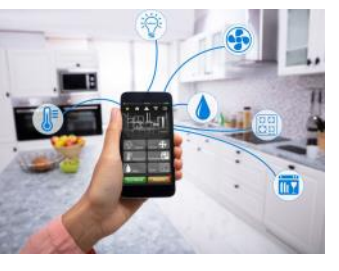

Presented by Judy Taylour of APCUG

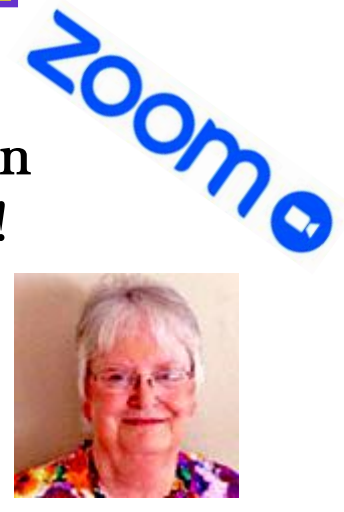

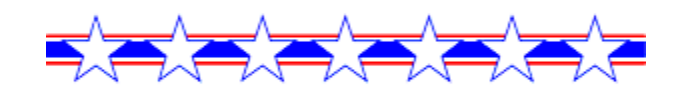

# **Using Zoom or In Person Meeting**

# **Our links can be found at:**

**<LCCUG.com/links>**, There you will find many interesting places to visit. Check them out and see what you can find interesting

**LCCUG Meetings will be happening on ZOOM or in Person– your choice**

**At our new time: from 10 am. - Noon**

**Workshop will be held after the meeting starting at Noon**

**Please Email: [info@lccug.com](mailto:info@lccug.com) if you have any questions or concerns!**

**We are back on the 2nd Tuesday of the month**

# <span id="page-1-0"></span>Our President

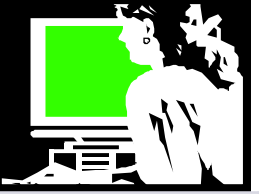

As we approach Autumn and the end of the year, we have our faithful members who are able to attend our hybrid meetings in person at LCCC facility on W. Erie or by ZOOM. As long as you faithful members show up, we will continue.

Recalling our previous session, we delved into the fascinating concept of the "Library of Things" that many modern libraries offer. The array of items available for borrowing, from games and tools to cake pans and electronics for slide digitization, left everyone pleasantly surprised. It's a testament to the evolving landscape of possibilities in our world today.

At our September meeting, we're pleased to announce Judy Taylour's return, connecting with us all the way from her California home via ZOOM. Brace yourselves for an insightful session titled **"What's Cookin! Home Automation for your Kitchen"**, where Judy will be our guide. Have you dabbled in home automation with Alexa, Google Home, or smart lighting, outlets and cameras? Judy's presentation will spotlight the exciting realm of kitchen automation, turning your culinary space into a haven of convenience and delight.

Mark your calendars for September 12 as Judy Taylour, an expert from APCUG, walks us through the wonders of blending technology seamlessly into our daily kitchen routines.

Remember that our webpage, [https://lccug.com/links,](https://lccug.com/links) continues to be a valuable resource with archived materials and meeting content. Additionally, don't miss out on intriguing tech updates and news stories on our Facebook page: [https://www.facebook.com/groups/lccug.](https://www.facebook.com/groups/lccug)

And that's not all! If you're seeking personalized tech assistance, stick around after the 10 am meeting. Our team is more than happy to help address any questions you might have about your cell phone, tablet, or personal computer.

Let's keep the momentum going as we embrace the evolving tech landscape together. Your presence fuels our journey of exploration and learning. See you at the upcoming meeting!  $\bigstar$   $\Box$   $\Box$ 

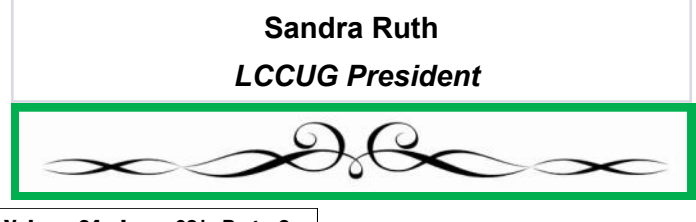

# A Word From Legal LCCUG Officers For 2023

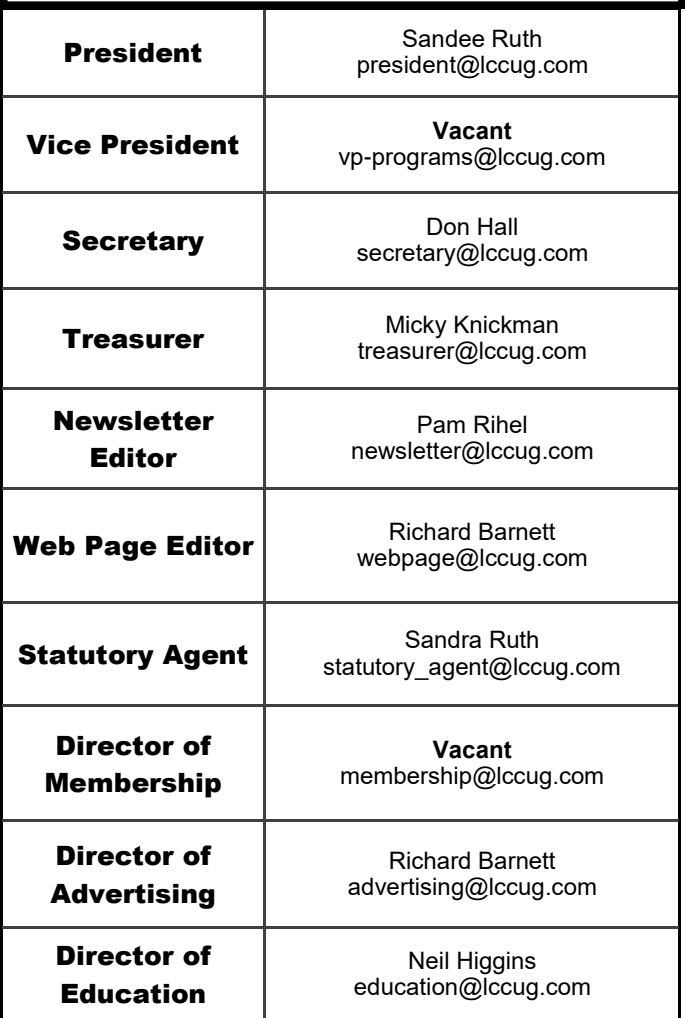

# **MEMBERSHIP WITH LCCUG:**

Yearly dues are now \$15.00 For 3 years. For more information contact: **LCCUG** Director of Membership, [membership@lccug.com.](mailto:membership@lccug.com)

> Meeting Location: At a new time: from 10 am. - noon in a new location: LCCC facility at [201 W. Erie, Lorain](https://lccug.com/https:/www.google.com/maps/place/LCCC+Lorain+Learning+Center+at+City+Center/@41.4676666,-82.1786804,15z/data=!4m5!3m4!1s0x0:0x3b38b48109dc0092!8m2!3d41.4676666!4d-82.1786804)

Our meeting space is on the first floor – easily accessible – larger – refreshments available! Please email info@lccug.com if you have any questions.

Volume 34 Issue 09| Page 2 September 2023 | **Interface**

<span id="page-2-0"></span>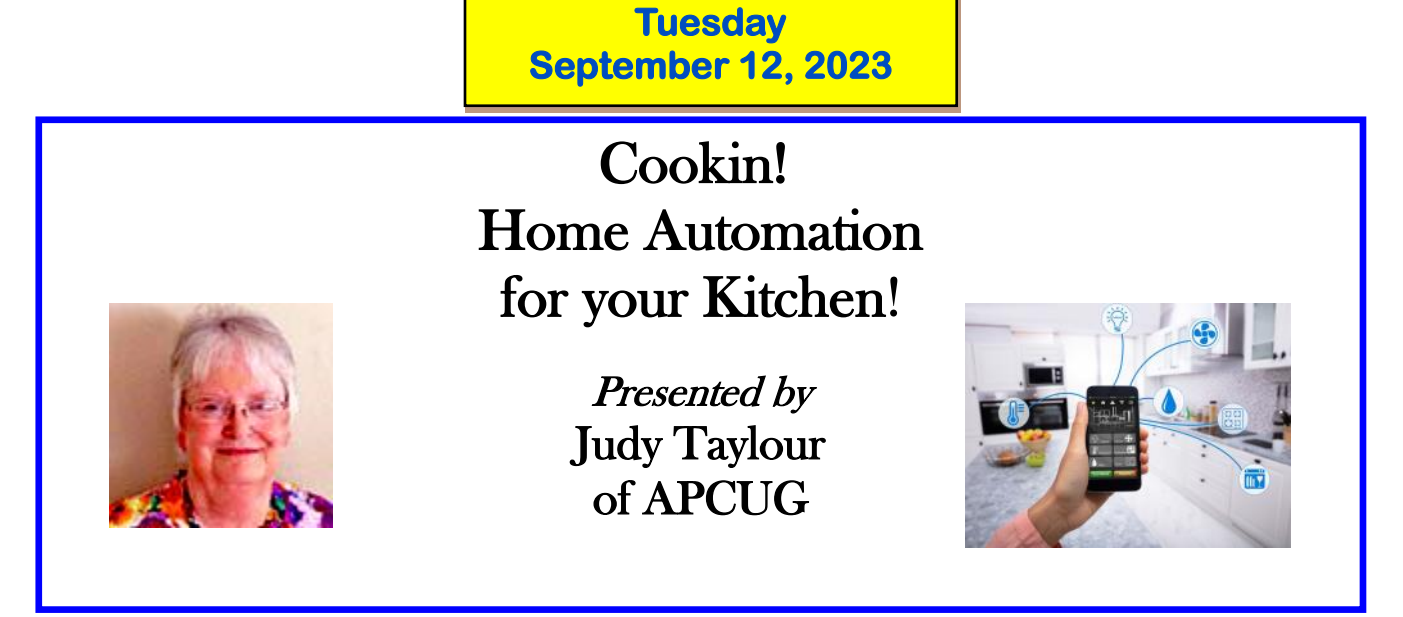

At our September 12 meeting, Judy Taylour of APCUG will be back again and will speak with us from her home in California via ZOOM.

Have you added home automation elements to your home? An Alexa or Google Home smart assistant, automated lights, outlets or cameras? During the September 12 program our presenter, Judy Taylour of APCUG, will focus and automation in the kitchen.

During her presentation, **What's Cookin! Home Automation for your Kitchen,** she will explain how you can **t**urn your kitchen into one that works for you and makes it fun to do everyday kitchen tasks.

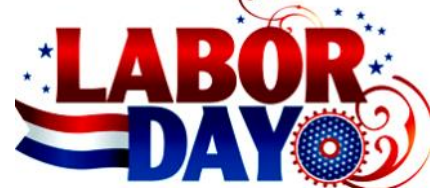

#### **News from the Internet:** DYA **Microsoft Announces the End of WordPad** [https://www.ign.com/articles/microsoft-announces-the](https://www.ign.com/articles/microsoft-announces-the-end-of-wordpad)[end-of-wordpad](https://www.ign.com/articles/microsoft-announces-the-end-of-wordpad) business equipmen **Amazon's Freevee is Adding 12 New Free Live Chan-**365-2288 - Elyria [1-800-238-8973 -](http://www.ROYALBUSINESS.com) USA **nels From NBCUniversal [591 Cleveland Street Elyria, Ohio 44035](http://www.ROYALBUSINESS.com)** [https://cordcuttersnews.com/amazons-freevee-is-adding-](https://cordcuttersnews.com/amazons-freevee-is-adding-12-new-free-live-channels-from-nbcuniversal/) [Computer Repair](http://www.ROYALBUSINESS.com) [12-new-free-live-channels-from-nbcuniversal/](https://cordcuttersnews.com/amazons-freevee-is-adding-12-new-free-live-channels-from-nbcuniversal/) [printers & supplies](http://www.ROYALBUSINESS.com) [Upgrades](http://www.ROYALBUSINESS.com) **Here is Everything Coming to Tubi For Free in Sep-**[\\* custom PC's & Laptops](http://www.ROYALBUSINESS.com) **tember 2023** [\\* call for best prices](http://www.ROYALBUSINESS.com) [https://cordcuttersnews.com/here-is-everything-coming-](https://cordcuttersnews.com/here-is-everything-coming-to-tubi-for-free-in-september-2023/)Premier [\\* education discounts](http://www.ROYALBUSINESS.com) [to-tubi-for-free-in-september-2023/](https://cordcuttersnews.com/here-is-everything-coming-to-tubi-for-free-in-september-2023/) [LCD Monitors & TVs](http://www.ROYALBUSINESS.com) **Shop at [www.ROYALBUSINESS.com](http://www.ROYALBUSINESS.com) and save \$\$\$ 5 Tax Secrets Every Retiree Should Know** <https://youtu.be/c-VCWIdtKSo> [Financing Available - 90 days same as cash](http://www.ROYALBUSINESS.com)

<span id="page-3-0"></span>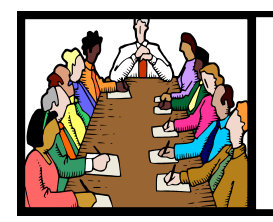

Executive Board Meeting Minutes

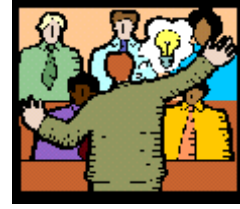

# General Meeting Minutes

# **AUGUST 1, 2023**

# **MEETING CANCELLED**

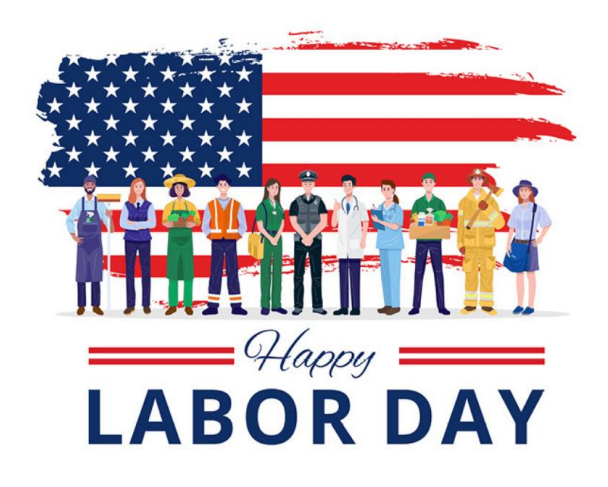

# **The Lorain County Chapter of OGS**

is having its next meeting online:

# **Check our webpage for the next program.**

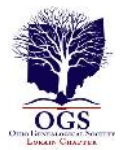

<http://loraincoogs.org/events.html>

We are having our meetings virtually using bluejeans.com.

To join the meeting on a computer or mobile phone:

## [https://bluejeans.com/5006724159?](https://www.google.com/url?q=https%3A%2F%2Fbluejeans.com%2F5006724159%3Fsrc%3DcalendarLink&sa=D&ust=1592079873962000&usg=AOvVaw08eGyK2KAaKdmEk_yme3z7) [src=calendarLink](https://www.google.com/url?q=https%3A%2F%2Fbluejeans.com%2F5006724159%3Fsrc%3DcalendarLink&sa=D&ust=1592079873962000&usg=AOvVaw08eGyK2KAaKdmEk_yme3z7)

Also a link will be sent to you before the meeting**.**

North Ridgeville Library, 35700 Bainbridge Rd. North Ridgeville, Ohio. Meetings are free and open to the public. Social time is at 6:30 PM and the program begins at 7:00 PM. **Canceled Until further notice due to Covid-19**

> John Kolb [secretary@loraincoogs.org](mailto:secretary@loraincoogs.org)

# **AUGUST 8, 2023**

President Sandee Ruth called the hybrid meeting to order. A motion to accept the minutes as shown in the August issue of the *INTERFACE* was made by Doug Smith and seconded by Micky Knickman. Motion passed by voice vote.

Sandee announced next months hybrid meeting will be "AUTOMATION IN THE HOUSE" presented by Judy Taylour of APCUG.

Sandee also mentioned the history of trains in Lorain County will be presented in a Zoom meeting of the Lorain County Genealogy next Monday night. Contact her for the access password.

Sandee presented her program "LIBRARY OF THINGS" which showed the multitude of things you can borrow from all of the Lorain County Libraries in addition to the traditional books, DVDs and CDs. It was hard to believe how much is available. If you missed the presentation, view it on our Web site.

Micky moved, Cliff Salisbury seconded the meeting be adjourned.

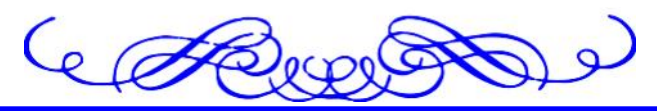

# LCCUG is on Facebook

Come and visit our Facebook page for interesting facts and ideas. You can get a lot of computer information from our Facebook page. Have a question ask it on Facebook.

<https://www.facebook.com/groups/lccug>

**Newsletter Editor:** Pam Rihel using Microsoft Publisher, 2019

**This Month's contributors:** Micky Knickman, Sandra Ruth, Pam Rihel, Don Hall, Neil Higgins, Michael John Neill, Jim Cherny, Steve Costello, Kurt Jefferson, Scambusters, Ask Leo, APCUG, Google images, Microsoft Office art online, AARP

Newsletter is now Online at:

**[lccug.com/newsletters](http://www.lccug.com/newsletters)** or **[lccug.com](http://www.lccug.com)**

Volume 34 Issue 09| Page 4 September 2023 | **Interface**

# <span id="page-4-0"></span>**Lorain County Computer Users Group**

2023 Calendar of Events

<http://lccug.com> email: [info@lccug.com](mailto:info@lccug.com)

# **Using Zoom & In Person**

Meeting & program starts at 10 am

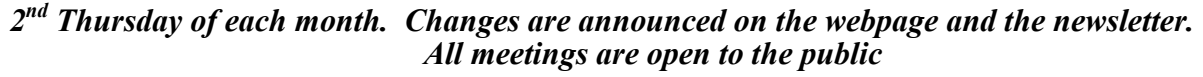

**January 11, 2023 - QR Code 101 ZOOM ONLY**

**February 9, 2023 - Artificial Intelligence**

**March 9, 2023 - Google Voice, VPNs**

**April 13, 2023 - Amazon Warehouse & Digital Payments**

**May 9, 2023 - Cellphones, Learning Tips and Tricks**

**June 13, 2023 - Cybercriminals are out to get Us-Senior Scams**

**July 11, 2023 - Useful Tips & Tricks, by LCCUG Officers**

**August 8, 2023 - What is Another Name for the Library of Things**

**September 12, 2023 - Cookin! Home Automation for your Kitchen! Judy Taylour from APCG**

**October 10, 2023 TBA**

**November 13, 2023 TBA**

**December 12, 2023—Please check our website LCCUG.com for more updates. If you have anything you would like to know about, PLEASE let up know. We would really like your input.** 

# **Genealogy Tip of the Day**

# **The Court of Committal**

michaeljohnneill, 03 Sep 10:35 PM

If your ancestor was committed to a state hospital or institution, determine what court was responsible for such determinations. The records of the state hospital or institutions may be closed for public viewing or even not extant. The local court records of committal may be a matter of public record–or they may not.

The specific court that may have institutionalized your ancestor can vary from one state to another and from one-time period to another. Reach out to those with experience in the area, local historical or genealogical societies, local libraries, etc. to see if they know which court heard this type of case during the time period in which you have an interest.

It may also be possible that a guardian or conservator may have been appointed for your ancestor as well–again, most likely by a local court.

## **Multiple Occupations?**

michaeljohnneill, 02 Sep 10:00 PM

Genealogists often use occupation as a way to distinguish one person from another. Keep in mind that some individuals may have had more than one occupation during their lifetime. Some people may easily have had multiple occupations at the same time.

Your farmer ancestor may have also been the preacher at a local church. Your relative who was a teaching during the school year may have worked construction during their summer vacation. Your ancestor who worked for the railroad for twenty years may have later done factory work or had some other type of non-railroad job.

COUG

# <span id="page-5-0"></span>**NEED HELP?**

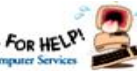

# Here's Who to Contact:

# **Neil Higgins**

 440-985-8507 **- [higgins.neil@gmail.com](mailto:higgins.neil@gmail.com)** Evenings 6 p.m.  $-10$  p.m.  $+$  Weekends Hardware, Linux & Windows Operating Systems,

Chromebooks, Tweaking your system

# **Micky Knickman**

440-967-3118 - **[micky@knickman.com](mailto:micky@knickman.com)** Daily 5:00 am to 3:00 pm. Leave message if no answer.

 General Software Configuration, Hardware Installation, Basic to Advanced Windows

# **Richard Barnett**

440-365-9442 - **[Richard216@aol.com](mailto:Richard216@aol.com)** Evenings & Weekends General Software Configuration, Hardware Installation, Basic to Advanced Windows & Web Page Design

## **Sandee Ruth**

440-984-2692 - **[sandee29@gmail.com](mailto:sandee29@gmail.com)** Basic Word Processing, Windows, & Web Design Advanced Internet

# **Pam Casper Rihel**

440-277-6076 or 440-308-8196 6:00 p.m. to 9:00 pm Monday thru Thursday Genealogy help  **[prihel1947@gmail.com](mailto:%20%20%20%20prihel1947@gmail.com)**

#### **Denny Smith Unavailable at this time** 440-355-6218 - **[dennis.smith@windstream.net](mailto:sandee29@gmail.com)** Microsoft EXCEL Leave message on machine if no answer

If any of our members are interested in helping other users with what programs you are adept at, please contact any of our officers with you name, what program or programs you would be willing to give help with, you email address and or phone number and when you would like to have them call you. Thanks

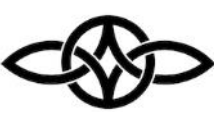

# **LCCUG Ongoing Workshops**

**All Are Free And some are Open To The Public**

# Problem Solving Workshop

 **Date:Tuesday– September 12, 2023 Time: 12PM –Please show up by 12:30 Instructor: Micky Knickman Place: LCCC @ 201 W. Erie Ave., Lorain, OH**

Learn how to repair or update your computer by changing hard drives, memory, CD ROMs, etc.

#### **This workshop is limited to LCCUG members in good standing**.

The Problem Solving Workshop is being held at our new building, LCCC, 201 W. Erie Ave. Lorain, Ohio

You are asked to bring in your computer, laptop and other electronics that you need help with unless the problem/question can be replicated on any device.

# Learning About Electronics

 **Date:Tuesday - September 12, 2023 Time: 12PM –Please show up by 12:30 Instructor: Sandee Ruth Place: LCCC @ 201 W. Erie Ave., Lorain, OH Learn how use you electronic devices**.

Members are encouraged to bring their tablets, iPod, kindles, etc. for assistance from Sandee and any other knowledgeable members. The public is welcome to sit in on these sessions.

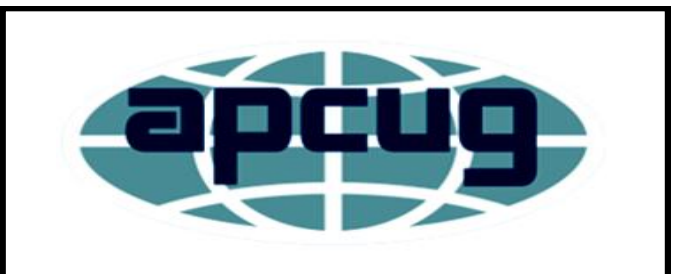

**Member of Association of Personal Computer Users Groups**

# **ScamBusters.org**

# *ONLINE CASINOS TAKE THE SPOTLIGHT FOR GAMBLING SCAMS: INTERNET SCAM-BUSTERS #1,080*

Online gambling has taken off in a big way, especially for those who like to play casino-type games.

So, scammers have dreamed up a whole raft of ruses they can play to trick would-be players into handing over their money, often without the slightest chance of winning.

In this week's issue, we'll explain the most common gambling scams and the key actions you can take to block their tricks.

Let's get started…

#### **THE SIMPLEST, SUREST WAY TO BEAT GAMBLING SCAMMERS**

The stakes are high when it comes to online gambling. The fast-growing US industry is estimated to be worth more than \$3 billion a year. And scammers want their cut.

Their favorite targets are online casinos, which allow players to take part in the same sorts of games found in brick-and-mortar gambling places, with all sorts of tactics and tricks to lure them in.

As online security and privacy specialists Incognia explain: "It's easier to game with online casinos, but unfortunately, it may be easier for players to cheat and be cheated as well."

The most common types of online gambling scams include:

Game rigging, where crooks make sure players can't win fairly. Everyone knows that legitimate casinos stack the odds in their favor, but scammers inflate their take. Sometimes they give players an early big win, knowing they'll likely stake it all back - and more.

Fake sites used to steal both money and personal information for identity theft.

Payout fraud, when operators refuse to hand over legitimate winnings or even prevent access to or simply steal deposits players have already made. Tricksters often ask for a low deposit knowing players won't devote much time trying to get it back.

False bonus or sign-up offers, where scammers lure in their victims by promising unrealistic offers, such as free games.

Fake guarantees, in which fraudulent sites promise you'll come out a winner or get your money back.

Unlicensed operators who are often difficult to track down.

Unfair terms and conditions, often hidden in the small print of membership rules.

Installing malware, spyware, and ransomware by telling players they have to download special software that they've doctored. Crooks also use bogus casino apps to hack into your device.

Insider collusion. There was a famous case a few years back when a casino had an employee in a group of online poker players and simply fed information to him on the other players' cards.

The result is often not only big financial losses and the consequences of identity theft but also mental and physical outcomes like stress and even a potential risk of being driven toward a gambling compulsion to recoup winnings.

## **HOW TO BEAT THE GAMBLING SCAM-MERS?**

Gambling writer J.W. Paine, when asked to name the worst online casino scam, said the quick answer was "the one you got taken in by."

But he added: "Despite the apparent ease with which you can be parted with your money, your winnings, and your very identity, these online casino scammers are very easy to thwart."

And the simplest way?

"Deal with legitimate casinos. Full stop."

That starts with checking that they are certified and licensed to operate in your state, which means they must comply with very detailed gaming regulations and are regularly vetted to see that they're playing by the rules.

*(Continued on page 8)*

And that, of course, means doing your research. Though we can't vouch for its accuracy or reliability, the site for which Paine writes (GamblingSites.com) publishes a list of what it describes as the best online casinos in 2023. The site includes detailed reviews and explanations of games.

Another useful site is Legit Gambling Sites, which also includes a rundown of blacklisted sites.

Other precautions you can take are:

Make sure you know what you're signing up for. Read the terms and conditions carefully, including the small print, to identify restrictions and bonus requirements.

Check license details. All legit online casinos have to publish their license information on their site. If it's not there, don't use it.

Don't click on tempting social media ads, popups or message links, and ignore anything that offers guaranteed winnings or money-back deals.

Don't use public Wi-Fi networks to play - and ensure your own network is properly secured, including the use of Internet security software.

Use strong and unique passwords on each site you use. Never share them with others. If multifactor authentication is available, use it.

If you get scammed, always report it to online gambling regulators, consumer protection agencies (like ftc.gov) or law enforcement.

Final words from J.W. Paine: "Any time there's money involved - and always is - there's the opportunity for chicanery and theft. These tend to be related to deposits in the online casino jungle - particularly first deposits.

"The 'online casino' perpetrating this scam isn't concerned about developing a long-term relationship with you. It's more like a mugging, and the casino will almost certainly not exist once it has your money."

Here at Scambusters, our role is neither to encourage nor discourage gambling. But we want to protect our subscribers and readers from

(Continued from page 7) Online Casinos... scammers. Furthermore, if you have issues or concerns about your gambling habits, contact the National Council on Problem Gambling at NCPgambling.org helpline on 1-800- GAMBLER.

> *Copyright Audri and Jim Lanford. All rights reserved. Reprinted with permission. Subscribe free to Internet Scam-Busters at*

*[http//www.scambusters.org](http/www.scambusters.org)*

#### **Tip of the Day: Change Your**  Ask Leo! **Machine's Name** Leo Notenbe

Applies to Windows: **[11](http://tag/windows-11-tips/)**, **[10](http://tag/windows-10-tips/)**

In a [previous tip,](https://askleo.com/tip-day-rename-pc/) we changed what is displayed in Windows File Explorer, replacing "This PC" with a name of your choosing.

Surprisingly, that's not actually the machine's name; it's just a label in File Explorer. To change the machine's name as used on your local network and as displayed in places other than File Explorer, we need to dive into some system settings.

Right-click on the Start menu and click on **System**. (In previous versions of Windows, you can right-click on on "This PC", "My Computer", or "Computer", and then click **Properties**.)

In current versions of Windows 10 & 11, scroll down until you see the **Rename this PC** button, and click it. You'll be given a simple edit box into which you can type the new PC's name.

Renaming your PC. (Screenshot: [askleo.com\)](http://askleo.com/) Regardless of which technique you use, this will become the name used to connect to this computer, or any file-sharing with this computer, on your local network.

Click OK, and you'll be reminded that your machine needs to be rebooted in order for this to take effect.

Visit [Tip of the Day: Change Your Machine's](https://askleo.com/change-machines-name/)  [Name](https://askleo.com/change-machines-name/) for moderated comments, related links, and updates.

Contents Copyright © Leo A. Notenboom & Puget Sound Software, LLC.

# **Make Your Batteries Last Longer**

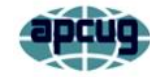

By Kurt Jefferson, Editor, Central Kentucky Computer Society <https://ckcs.org/> lextown2 \*\* gmail.com

When the battery was first invented, no one could imagine that we'd rely so heavily on them in the 21st century.

Wikipedia.org notes, "Experimentation with lithium batteries began in 1912 under American physical chemist Gilbert N. Lewis, but commercial lithium batteries did not come to market until the 1970s in the form of the lithium-ion battery."

Batteries operate our cell phones, tablets, laptops, landline phones, flashlights, wireless mice, trackballs and some trackpads, and many more items. They even power our EV (electric) cars. Batteries are everywhere.

But as all of us know–batteries die. They need to be continually charged. There are steps you can take to extend your batteries' lives. The Cliff Notes version is here: keep them away from heat. Don't leave them in a hot car. Don't leave them sitting in the sun or lying in front of a heat register in your home in the winter.

The How-to-Geek website explains: "You can't fully stop batteries from discharging, but you can do one simple thing across all battery types to lower the discharge rate: keep them cool."

Don't put your devices in the freezer. How to Geek says, this causes condensation that can wreck the electronics as you constantly take the devices in and out of the freezer.

On the other hand, keep battery–powered devices in a cool spot. "You might consider charging and storing your power tool batteries in your cool basement instead of leaving them in your sweltering detached garage. You'll also want to keep electronics out of hot cars and store them in the coolest part of your home if they aren't in

use for a while," adds How to Geek.

"If your batteries are discharging rapidly enough that you practically need to leave them on the charger to ensure they are ready to use when you need them, then it's time to replace them. Batteries degrade over time, even with the best care, and if a battery is no longer properly holding a charge, it should be recycled and replaced." writes the website.

# **Learning Technology**

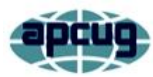

Jim Cerny, 1<sup>st</sup> VP, Education Chair, and Forums **Coordinator** Sarasota Technology Users Group <https://thestug.org/> jimcerny123 \*\* gmail.com

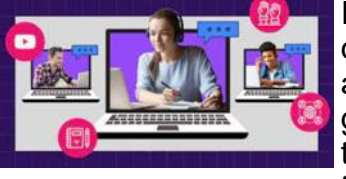

**Today** 

In the ancient computer days, ten or so years ago, learning technology was very different than it is today. Before the dreaded COVID

days of isolation, classroom settings were very popular for learning technology. Classrooms had individual computers, and the subjects were on general and basic topics everyone needed to learn. Most people then purchased their own computers for the first time and needed to know how to use them. Do you remember having to learn how to use a mouse? How about changing the size of a window on your screen or searching the Internet? In those days, these things were new to most people. Now technology training (not just "computer classes") has dramatically changed.

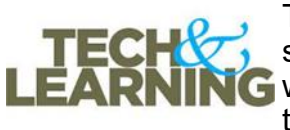

The big jump off the cliff into something new in learning **C** was the massive changes that COVID brought about.

You know the story – training went to online classes, and in-person meetings were all but eliminated. Now that the COVID epidemic is

*(Continued on page 10)*

#### *(Continued from page 9) Learning Technology Today*

over, have we returned to "normal" learning? I think not. Many of these changes will remain with us. So how do we adapt, and what do the "tech learning classes" look like today and in the future?

I advise searching the Internet for the specific training you want or need. Here's why:

1. More and more everyday devices will use more and more technology – refrigerators, cars, TVs, doorbells, and toilets. Can you imagine attending a class on how to use your refrigerator? No, I can't either, no matter how cool it would be! If there was a class, how many attending would have the same refrigerator with the same controls or options?

2. There are too many options, and no one uses all of them. I am still learning my car's options and have been driving it for four years! A word-processor app like Word has options I am not even aware of and will probably not use anyway but may be very useful for a few people.

3. Use of multiple devices – cell phones, TV adaptors, tablets, laptops, etc. Now you can get your email, watch a movie, or do your banking on different devices –each one will have a slightly different way of doing the same thing. Likewise, teaching even the same topic or app can be used differently on other devices.

4. We tend to have specific needs from our technology. Do any of these questions sound familiar? -- "How do I put text on a photo?", "How do I read my email on my cell phone?" or "How do I get the sports channel I want on my TV?". Our needs and wants are now getting much more specific. A class on a specific topic and device would be attended by only a few people wanting that specific knowledge.

5. We don't want to waste time learning things we will probably not use or already know. In any class, people come with different and unequal levels of experience and knowledge.

6. People are used to "convenience learning" when they have time and do not have to travel. Many colleges provide "at home" learning using the Internet.

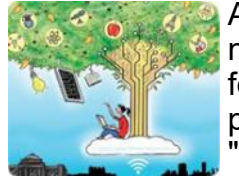

All this is to say that the Internet is probably the best source for learning a specific task for a particular device. Ask Google, "How do I …" and be very specific. Enter the name, model,

and year of your car, the make and model of your refrigerator, or your phone or tablet. Google loves specificity. Demonstration videos and text instructions will magically appear for you on any topic. It is truly a learning gold mine of knowledge – give it a try!

# **ScamBusters.org**

# **ZOMBIE DEBT AGENTS - HOW THEY SCAM AND HOW TO PROTECT YOURSELF**

Nobody likes owing money. But sometimes even when you don't, you can get caught up in what's known as "zombie debt" - a horrifying experience that's every bit as bad as it sounds. Money reference site Investopedia defines the term as "debt that is more than three years old, which has either been forgotten about, already paid off, or belonged to someone else. It can also be the result of identity theft, a computer error, or a fraudulent attempt to collect on a debt that does not exist."

It's the fraudulent side of things that can cause nightmares, with scammers posing as debt collectors issuing all sorts of vicious threats if you don't pay up. Victims are often so scared or intimidated that they pay up whether they owe the money or not.

In simple terms, the age of these debts is beyond the statute of limitations, which sets the

#### *(Continued from page 10) Zombie Debt Agents...* ble.

term to between three to ten years, less in some states. In other words, there's no legal obligation to pay after this time lapse, though the debt is not actually cancelled. But that doesn't stop unscrupulous collection agencies and other debt scavengers from trying to resurrect it.

These characters buy lists of written-off unpaid debts for a few cents on the dollar from whomever they started with, a credit card or payday loans company for instance, and begin their terror tactics. And, even worse, if the victim makes only the smallest of payments, the statute of limitations is effectively reversed, and the debt goes back on the individual's credit report.

#### **ZOMBIE DEBT COLLECTOR TACTICS**

Sometimes the debt scavengers don't even know the history of the money they're trying to collect; they likely don't bother to check. Worse, the intended victim probably knows even less about the complex laws and rules that govern outstanding debt.

The scammers tactics include:

• Threats of legal action or jail time - or saying they'll report you to your employer or neighbors - if you don't pay. Scammers may even send out fake arrest warrants.

• Harassment - repeatedly calling and writing to their victims in an attempt to wear them down. They often use terms like "theft by deception" to add to the pressure.

• Claims that the debt is dangerously lowering their credit record. It's not if it's outside the statute of limitations.

• Re-aging of debts - pretending they're more recent than they really are and are still within the statute of limitations. This is illegal.

• Refusal to provide documentation that would supposedly prove the debt is repaya-

• Impersonation - pretending to be from law enforcement or government agencies or to be acting on their behalf.

- Using fictitious company names that make them sound legitimate.
- Asking for personal, confidential information like Social Security numbers, which can be used for identity theft.
- Offering a "settlement amount" that's significantly below the alleged outstanding debt.

The result - a haunted group of individuals frightened by the non-stop threats and the risk of seeing their credit standing seriously harmed.

#### **HOW TO PROTECT YOURSELF FROM ZOM-BIE DEBT COLLECTORS**

The rules on the statute of limitations we outlined above are your first line of defense, so get to know them. Here's a good site [showing the](https://www.moneymanagement.org/blog/understanding-the-statutes-of-limitations-on-debt)  [limitations by state.](https://www.moneymanagement.org/blog/understanding-the-statutes-of-limitations-on-debt)

Second, these rules are supported by tough restrictions on how debt collectors can operate, as covered by the Fair Debt Collection Practices Act. The US Federal Trade Commission (FTC) has a guide here: [Fair Debt Collection Practices](https://www.ftc.gov/legal-library/browse/rules/fair-debt-collection-practices-act-text)  [Act.](https://www.ftc.gov/legal-library/browse/rules/fair-debt-collection-practices-act-text)

The government's [Consumer Finance Protec](https://www.consumerfinance.gov/consumer-tools/debt-collection/)[tion Board](https://www.consumerfinance.gov/consumer-tools/debt-collection/) (CFPB) also offers guidance.

If you let the extortionists know that you're aware of your rights, it's possible they'll back off straightaway.

Third, always ask a collector for written verification of the debt and its statute of limitations expiration. Also request their mailing address. Under the act mentioned above, they're legally required to do so within five days. Refuse to discuss the issue until they have done this and keep a record of all communications.

Fourth, check with your state consumer protection agency to establish if the supposed collector is licensed with them. If not, seek advice *(Continued from page 11) Zombie Debt Agents...*

from them on your next actions.

Fifth, check your credit report and review it frequently. If you spot an inaccuracy, for example on an expired debt, contact the agency. You can [get a free copy](https://www.annualcreditreport.com/) from each of the three major agencies - Equifax, Experian and TransUnion - once a year.

Sometimes, you can spot the likelihood of fraud by poor grammar and spelling in the letters and messages you receive. Another red flag is a request for payment via untraceable methods like cybercurrency, gifts cards, and money wire transfers.

And finally, never provide confidential personal information to a collection agency. Legitimate collectors will not ask for this.

*Note: This report is for information purposes only and does not constitute legal advice. For that, you should consult an attorney.*

#### **THIS WEEK'S ALERT**

**Cyber Stripe:** If you get a receipt from financial services company Stripe for a supposed purchase of cybercurrency, trash it. This is a fairly new scam that's currently surging and it's not clear what the crooks are up to.

The message, received by one of the Scambusters team, includes invoice and receipt attachments for a supposed purchase of Ethereum cybercurrency (which he happens to own). Don't click on them!

The message looks convincing but the only contact information it gives is to visit PayPal, actually a rival of Stripe. We did and confirmed there'd been no such transaction.

*Copyright Audri and Jim Lanford. All rights reserved. Reprinted with permission. Subscribe free to Internet ScamBusters at [http//www.scambusters.org](http/www.scambusters.org)*

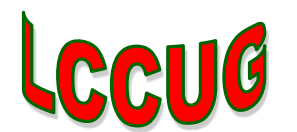

# **Tip of the Day: Wait**

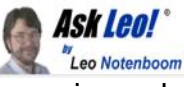

This is counter-intuitive, but I just experienced it myself.

As I was working on another Ask Leo! article, all of a sudden the website, including my website's administrative interface, became completely inaccessible. The browser I was using threw several different errors as I tried, but they all boiled down to "You can't get there from here."

I tried a different browser. I tried a different machine. I tried a different ISP. I connected to the server management console, though, and the server itself was happily running just fine (though I rebooted it anyway, just in case). It was only the website that was failing. It wasn't until I tried connecting via a different country (using a VPN) that I saw... the website was working just fine. It was simply a connectivity issue, apparently only in the United States[.1](https://mail.google.com/mail/u/0/#m_4406629746103617857_al_footnote_1)

So I did what made the most sense to me: I continued my work connecting from that other country[.2](https://mail.google.com/mail/u/0/#m_4406629746103617857_al_footnote_2)

#### **In other words, I waited.**

And sure enough, after a while, the problem resolved itself.

The takeaway from my experience, and the tip I want to share with you today is simply this: some kinds of problems — especially problems with connectivity or websites — often resolve on their own after "a while".

So. Have patience. Wait. For a while.

#### **Footnotes & References**

[1:](https://mail.google.com/mail/u/0/#m_4406629746103617857_al_footref_1) Basically the service that caches Ask Leo! pages for speed seemed to be having issues, but only in the U.S.

[2:](https://mail.google.com/mail/u/0/#m_4406629746103617857_al_footref_2) The Netherlands, of course

Contents Copyright © Leo A. Notenboom & Puget Sound Software, LLC. **Ask Leo!** is a registered trademark ® of Puget Sound Software, LLC

# **Interesting Internet Finds**

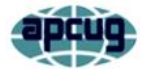

by Steve Costello scostello \*\* sefcug.com

#### *Skip The Wireless Earbuds And Buy Something That'll Last*

[https://www.reviewgeek.com/152420/skip-the](https://www.reviewgeek.com/152420/skip-the-wireless-earbuds-and-buy-something-thatll-last/)[wireless-earbuds-and-buy-something-thatll](https://www.reviewgeek.com/152420/skip-the-wireless-earbuds-and-buy-something-thatll-last/)[last/](https://www.reviewgeek.com/152420/skip-the-wireless-earbuds-and-buy-something-thatll-last/)

Wireless earbuds are convenient but earbuds, or their batteries need to be replaced too often. That is what this post is all about. I know I can't go completely wired, but try to as much as possible. Check out this post and see if it makes sense for you too.

#### **Why Do Batteries Lose Charge When You Aren't Using Them?**

[https://www.howtogeek.com/842269/why-do](https://www.howtogeek.com/842269/why-do-batteries-lose-charge-when-you-arent-using-them/)[batteries-lose-charge-when-you-arent-using](https://www.howtogeek.com/842269/why-do-batteries-lose-charge-when-you-arent-using-them/)[them/](https://www.howtogeek.com/842269/why-do-batteries-lose-charge-when-you-arent-using-them/)

Check out this post to learn why batteries lose charge even when unused.

## **Monitor The Chat... Or Don't Use It**

[https://www.speakschmeak.com/2022/11/](https://www.speakschmeak.com/2022/11/monitor-chat-or-dont-use-it.html) [monitor-chat-or-dont-use-it.html](https://www.speakschmeak.com/2022/11/monitor-chat-or-dont-use-it.html)

This one is for those who do presentations online. I have attended many meetings on Zoom, and other online platforms, where nobody monitors the chat; it irritates me when this happens. If you are not going to monitor the chat or have someone else monitor it, don't even enable it.

#### **How To Swap Out Your Wi-Fi Router Without Disconnecting All Your Smart Home Devices**

[https://www.theverge.com/23453354/keep](https://www.theverge.com/23453354/keep-smart-home-devices-online-replace-wifi-router-how-to)[smart-home-devices-online-replace-wifi-router](https://www.theverge.com/23453354/keep-smart-home-devices-online-replace-wifi-router-how-to)[how-to](https://www.theverge.com/23453354/keep-smart-home-devices-online-replace-wifi-router-how-to)

If you are upgrading your Wi-Fi router or thinking about it, check out this post first to avoid potential problems.

#### **Shaky Photos? You're Holding Your Smartphone Wrong. Try This.**

[https://www.zdnet.com/article/shaky-photos](https://www.zdnet.com/article/shaky-photos-youre-holding-your-smartphone-wrong/)[youre-holding-your-smartphone-wrong/](https://www.zdnet.com/article/shaky-photos-youre-holding-your-smartphone-wrong/)

If you are like me, you take most photos with your smartphone instead of a camera. However, once I read this post, I started using my hands to hold the smartphone as described, which works.

#### **New Send To Kindle Webpage Can Send EPUBs And Documents To Kindles**

[https://blog.the-ebook-reader.com/2022/11/17/](https://blog.the-ebook-reader.com/2022/11/17/new-send-to-kindle-webpage-can-send-epubs-and-documents-to-kindles/) [new-send-to-kindle-webpage-can-send-epubs](https://blog.the-ebook-reader.com/2022/11/17/new-send-to-kindle-webpage-can-send-epubs-and-documents-to-kindles/)[and-documents-to-kindles/](https://blog.the-ebook-reader.com/2022/11/17/new-send-to-kindle-webpage-can-send-epubs-and-documents-to-kindles/)

The desktop apps still don't support EPUbs as yet. I have been using the webpage referenced in this post, which works well. It is much easier than opening my email to send the EPUB.

#### **Why You Should Consider Using Duck-DuckGo As Your Search Engine**

#### [https://www.makeuseof.com/why-consider](https://www.makeuseof.com/why-consider-duckduckgo/)[duckduckgo/](https://www.makeuseof.com/why-consider-duckduckgo/)

I use DuckDuckGo as my default search engine in all my browsers and the DuckDuckGo browser app on my Android devices. Check out this post to learn why you should be doing the same.

#### **How to Fix Your Smart TV Problems Without Buying a New TV**

[https://www.techhive.com/article/1382183/how](https://www.techhive.com/article/1382183/how-to-fix-your-smart-tv-problems.html) [-to-fix-your-smart-tv-problems.html](https://www.techhive.com/article/1382183/how-to-fix-your-smart-tv-problems.html)

Is your smart TV an older model? Is the smart TV operating system not getting updated or having problems? If you answered yes to these questions, check out this post before trashing it and buying a new one.